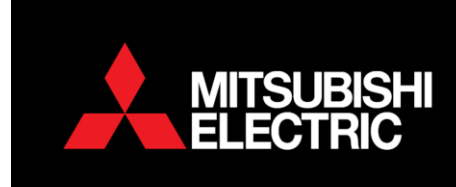

## **PAR 31(2) Sensing Location**

This applies to P and S series units.

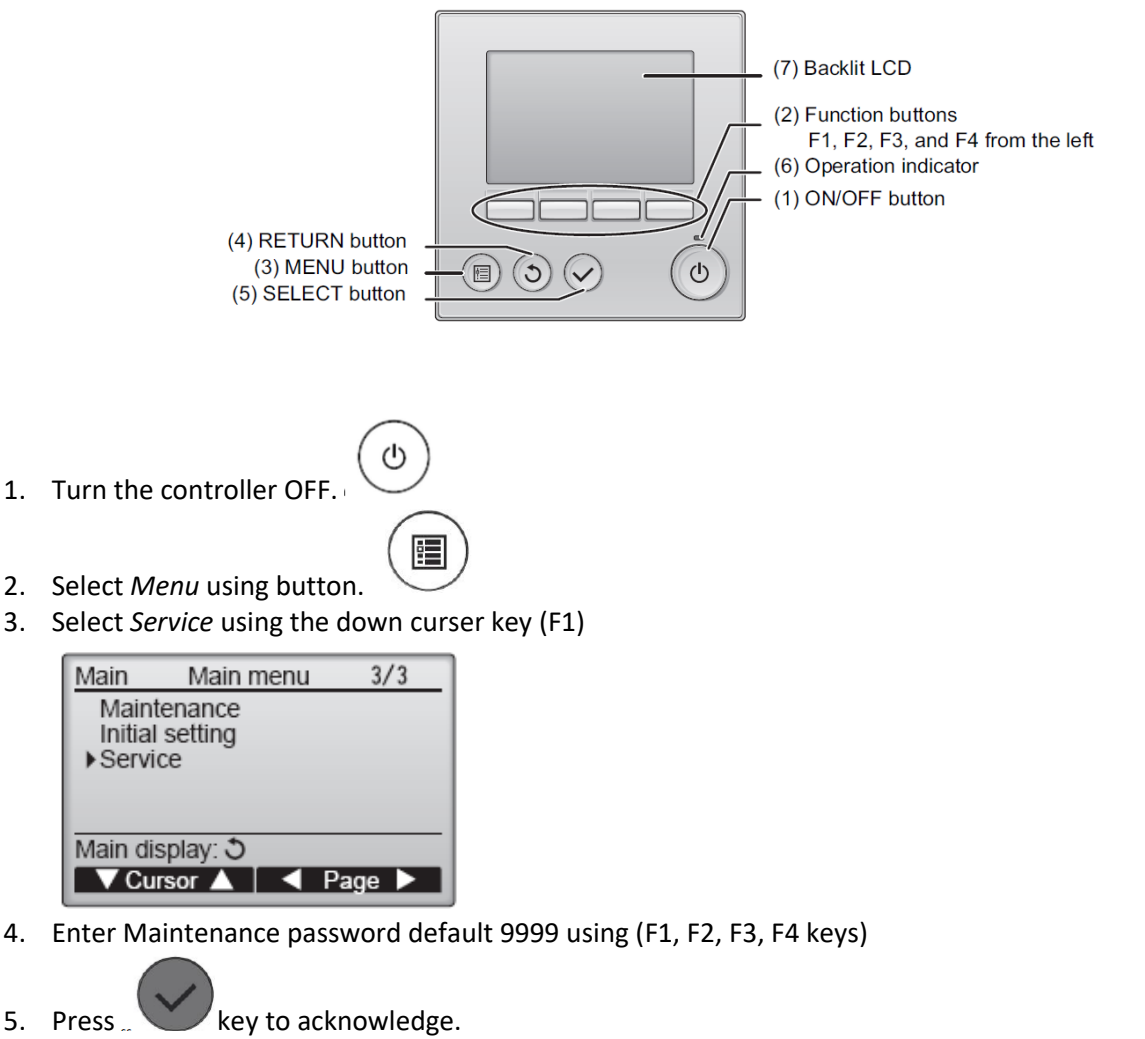

6. Select **Function setting** using (F1 and F2) Keys

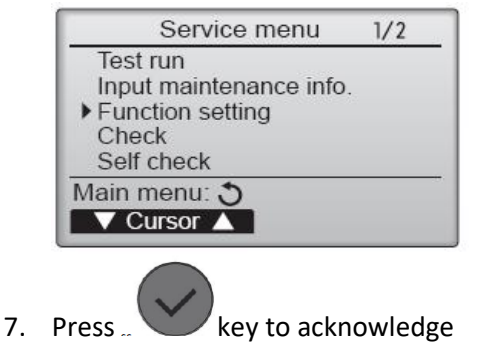

**WELLINGTON HEAD OFFICE** 

1 Parliament Street, Lower Hutt PO Box 30772, Lower Hutt 5040 Phone (04) 560 9147 · Fax (04) 560 9133 AUCKLAND LOCAL OFFICE

Unit 1, 4 Walls Road, Penrose, Auckland PO Box 12726, Penrose, Auckland 1642 Phone (09) 526 9347 · Fax (09) 526 9369 CHRISTCHURCH LOCAL OFFICE

44 Halwyn Drive, Hornby, Christchurch PO Box 16904, Hornby, Christchurch 8441 Phone (03) 341 2837 · Fax (03) 341 2838 8. Select *Ref. address* of the unit to be changed (F1 and F2) Select *Grp* for the refrigerant group using (F3 and F4)

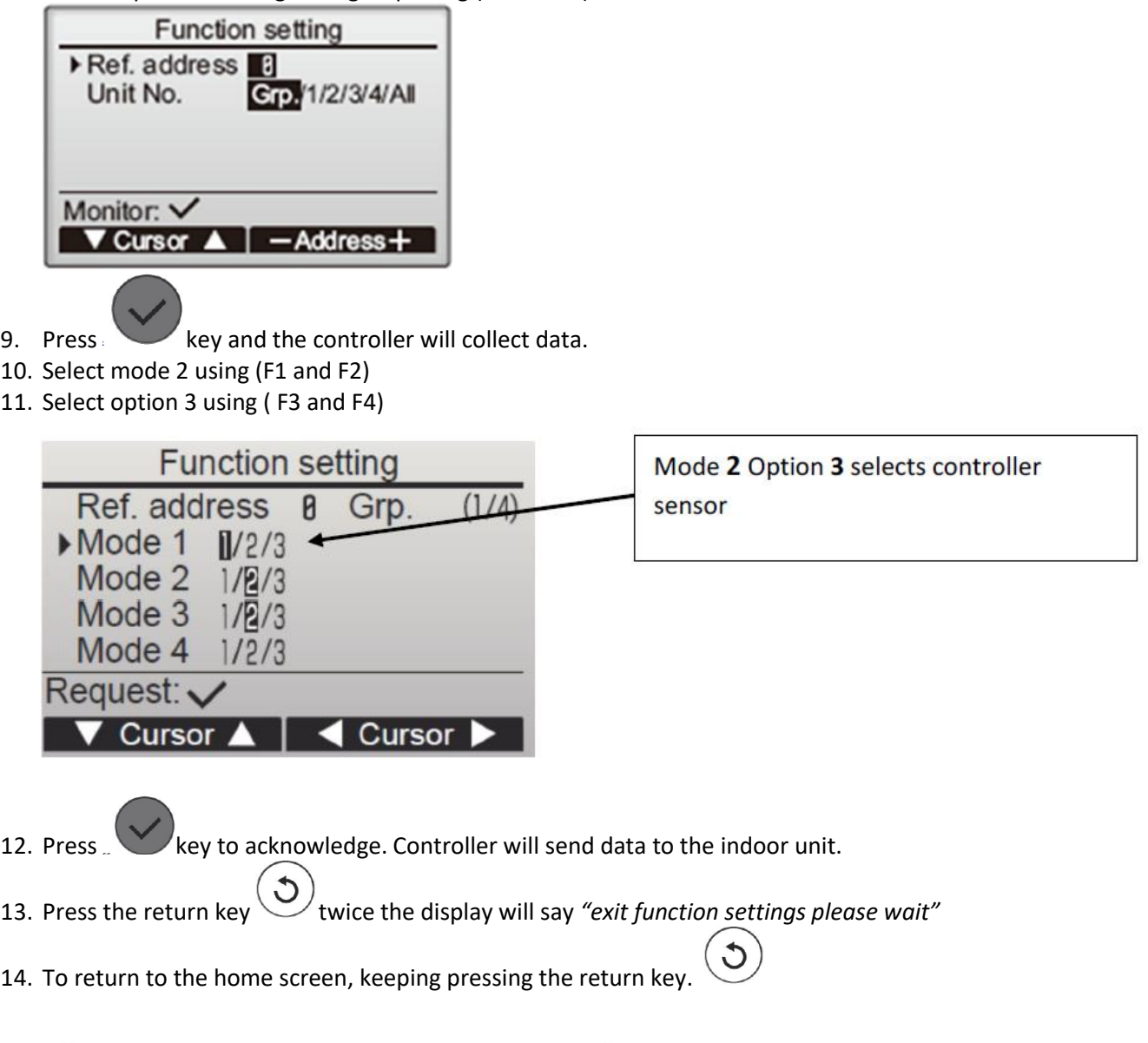

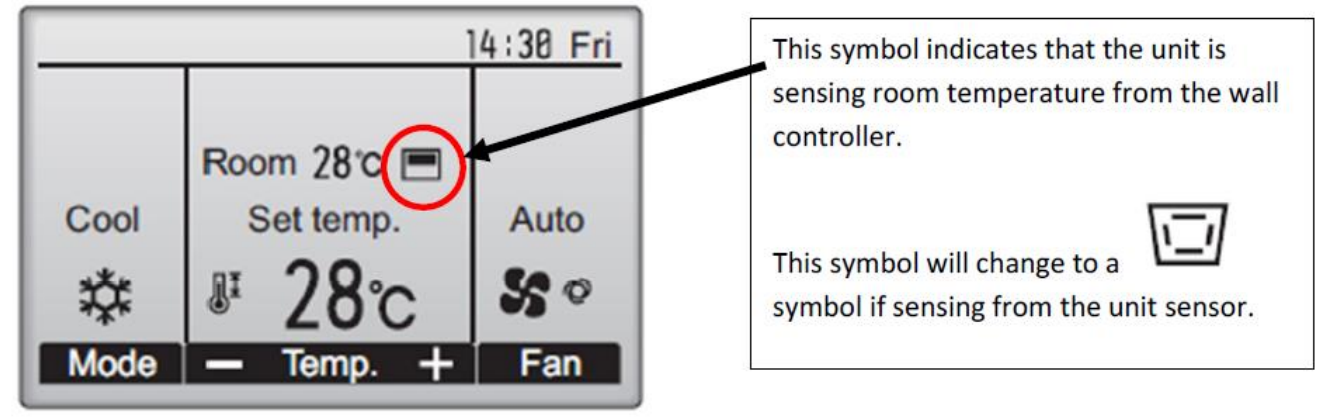